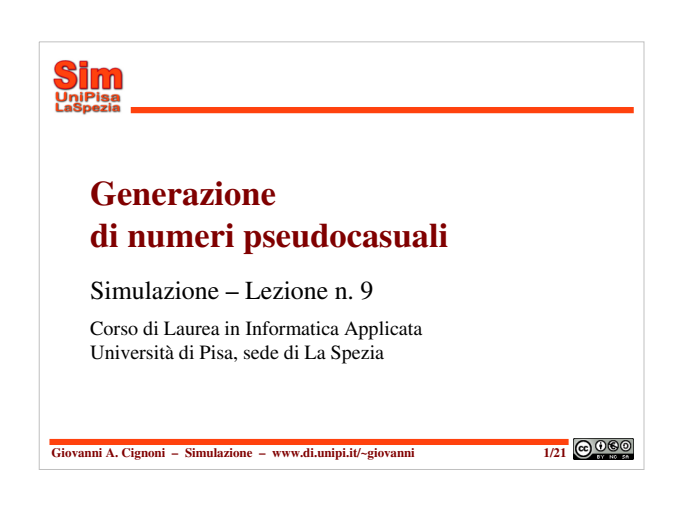

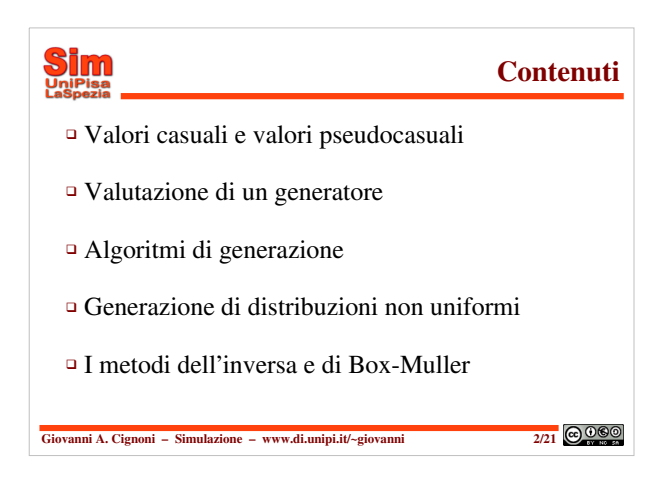

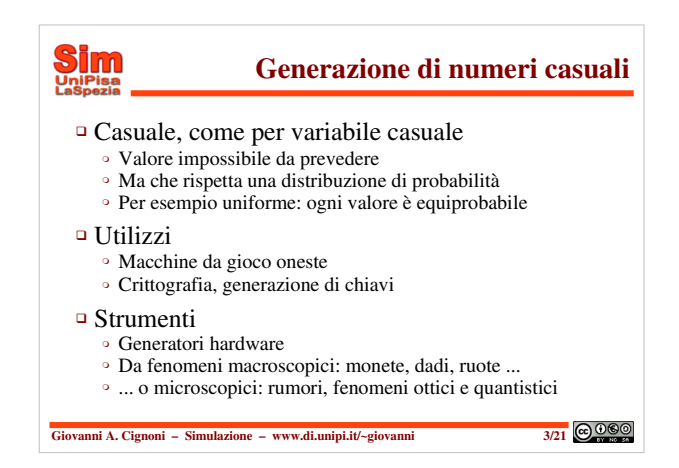

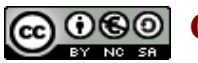

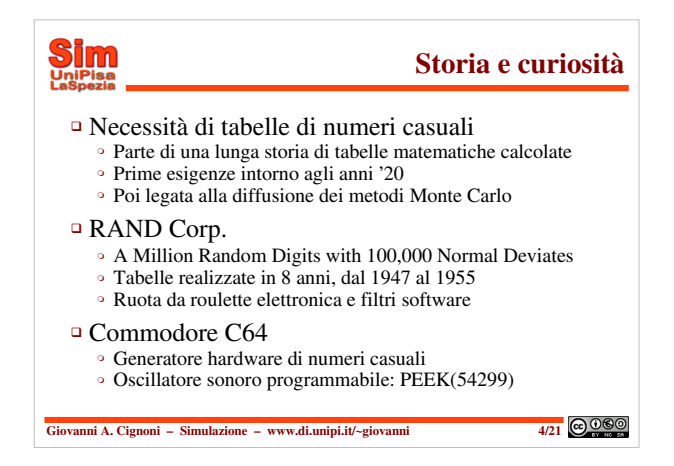

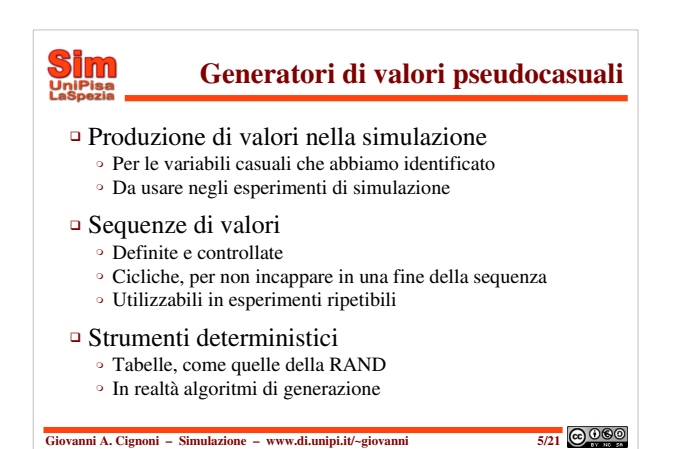

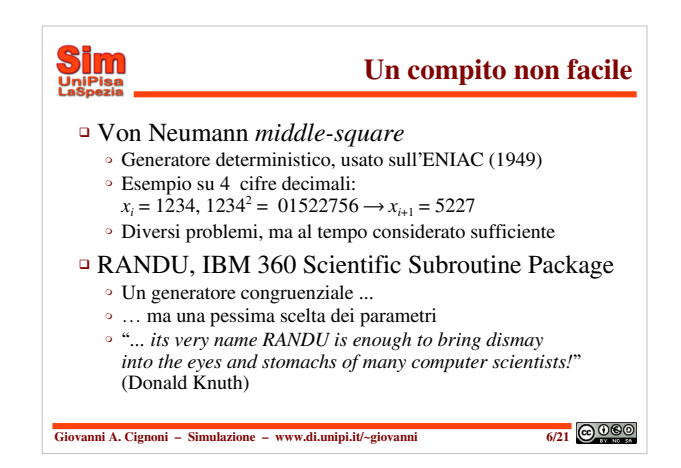

# **GGO** Giovanni A. Cignoni – www.di.unipi.it/~giovanni **2**

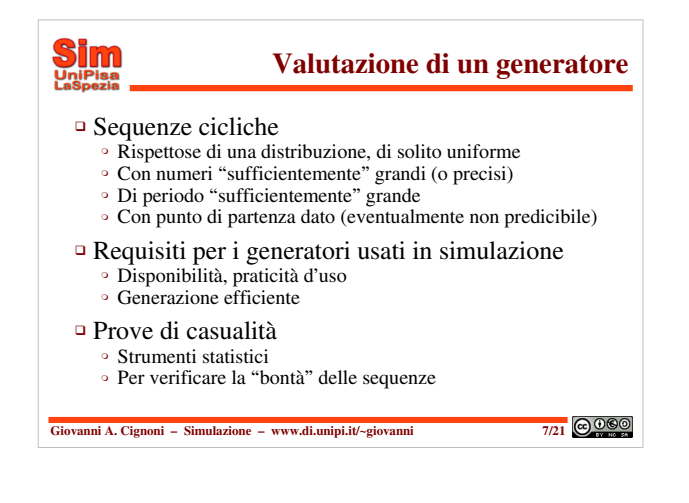

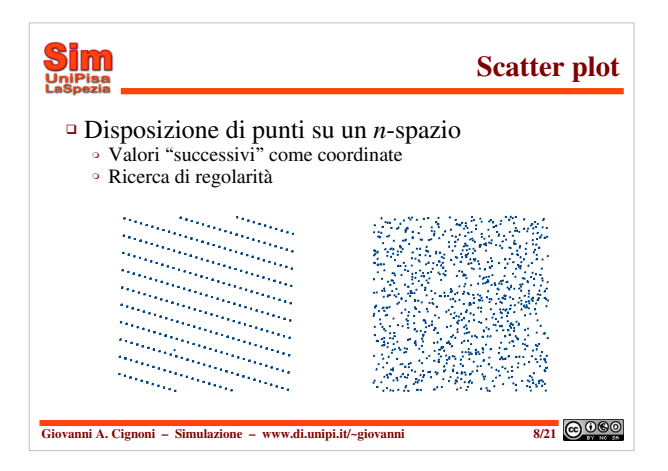

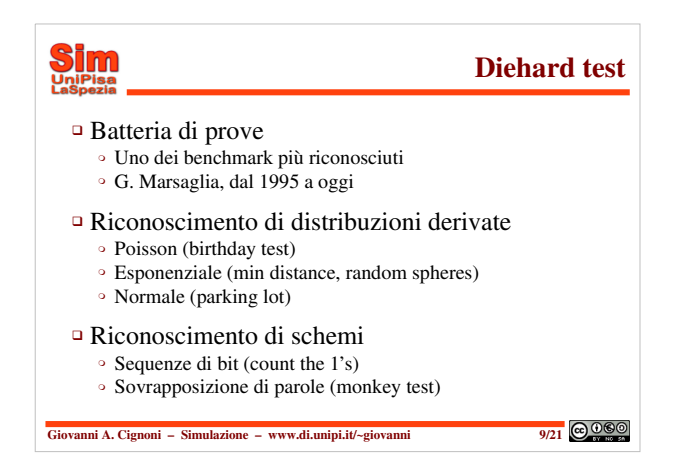

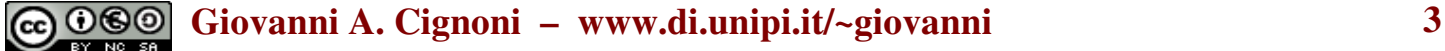

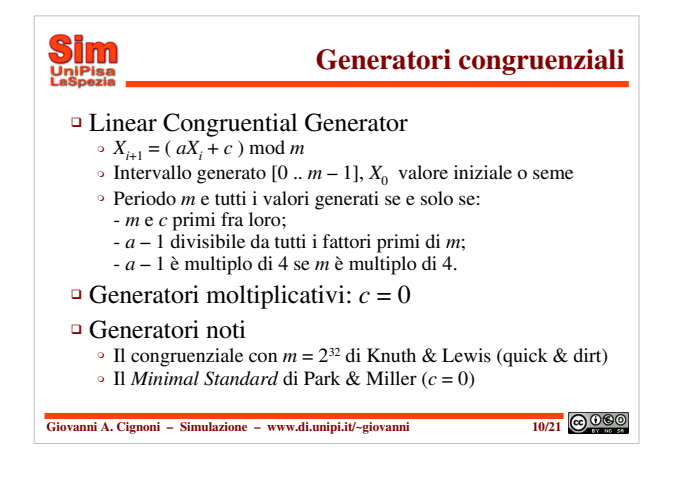

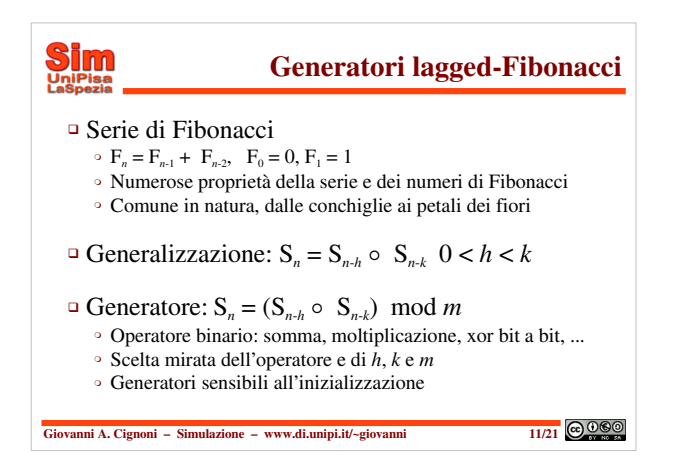

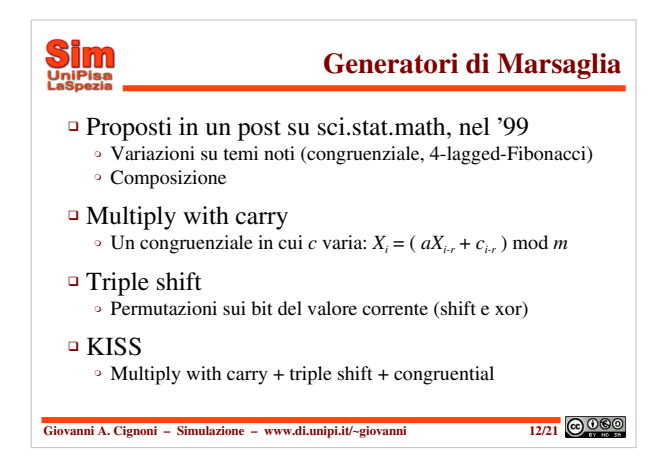

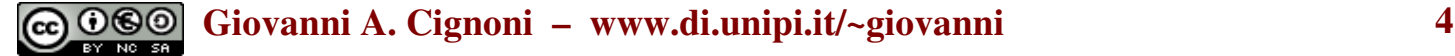

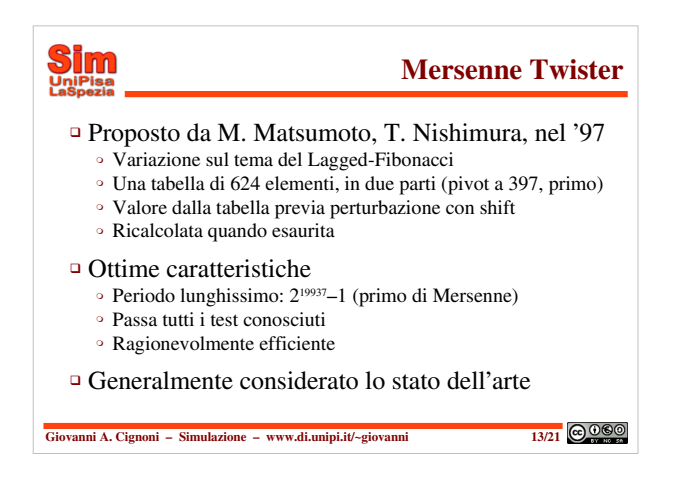

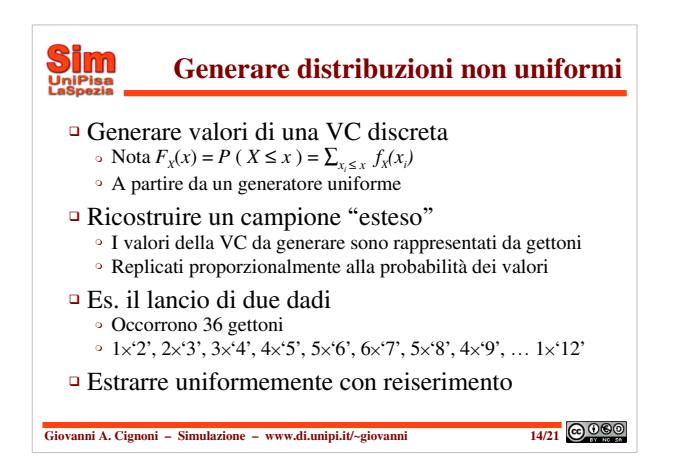

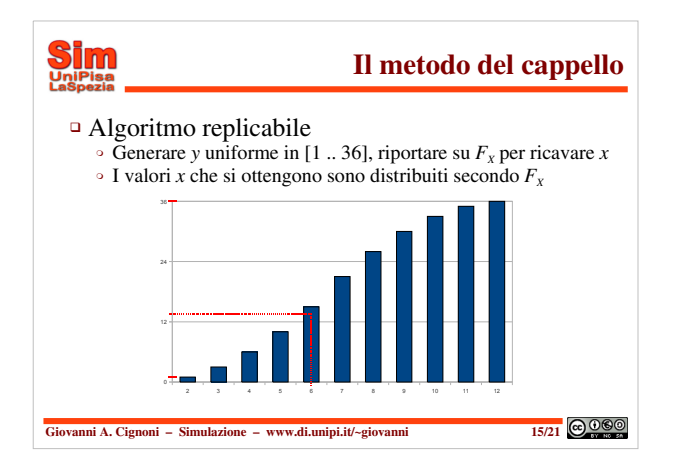

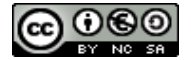

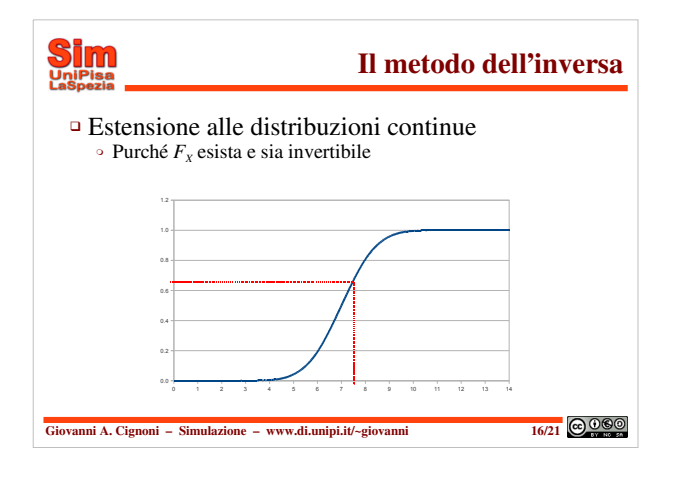

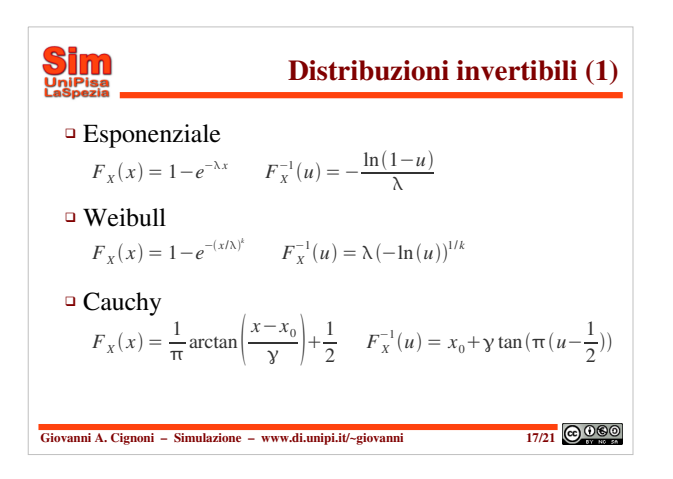

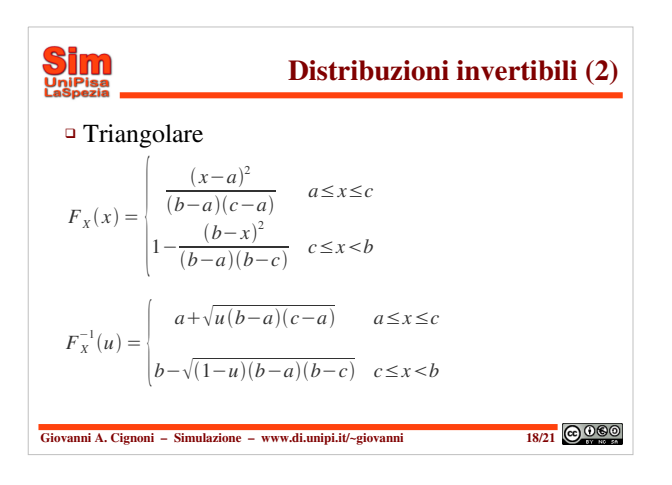

# **GGO** Giovanni A. Cignoni – www.di.unipi.it/~giovanni **6**

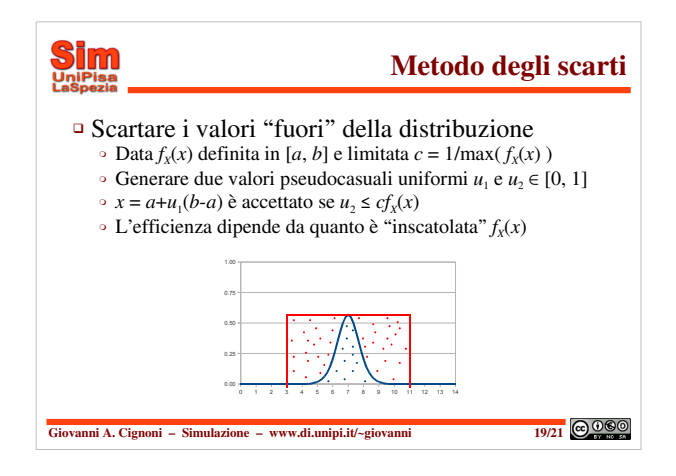

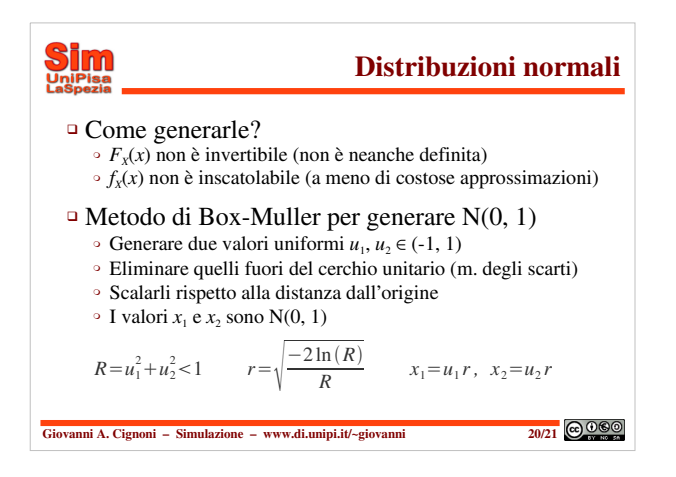

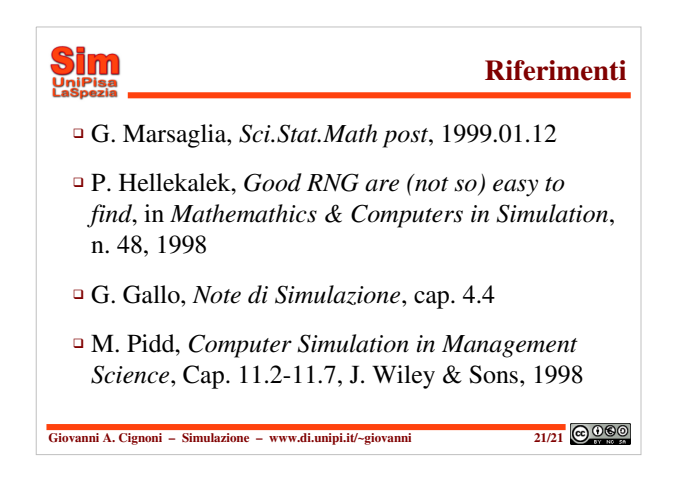

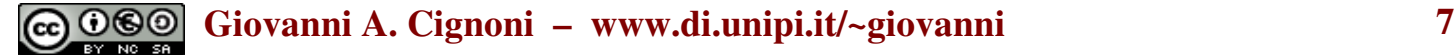

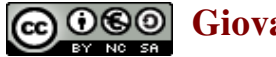